**How To Configure My Sky Wireless Router**>>>CLICK HERE<<<

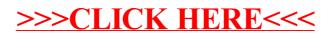